## Prentun

Nemendur geta skoðað stöðu prentkvóta og prentað pdf-skjöl úr eigin tölvu eða síma á þessari slóð: <http://prenta.fva.is:9191/app?service=page/UserWebPrint>

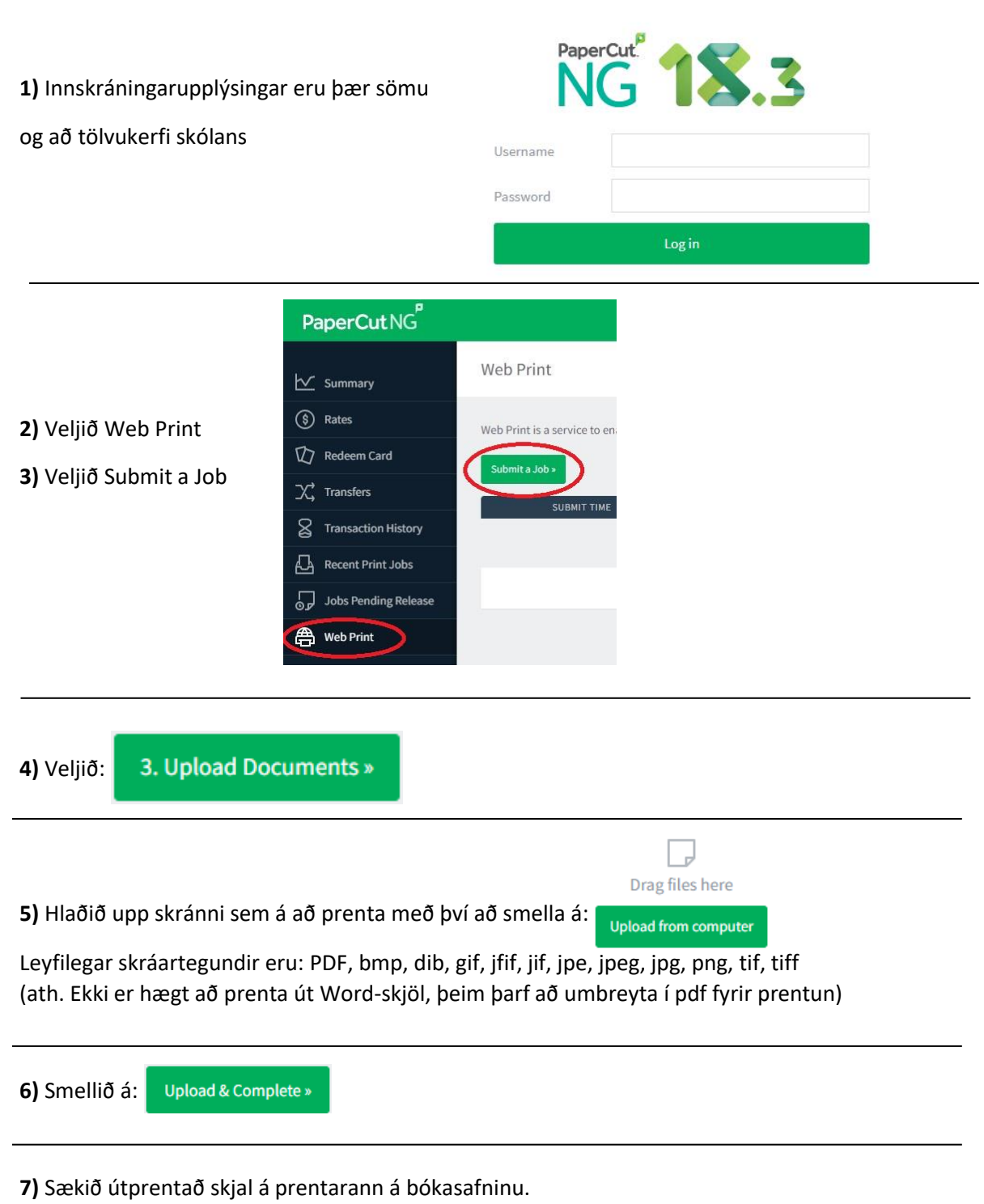